UCSB UCPath

## Recommended **UCPath Bookmarks**

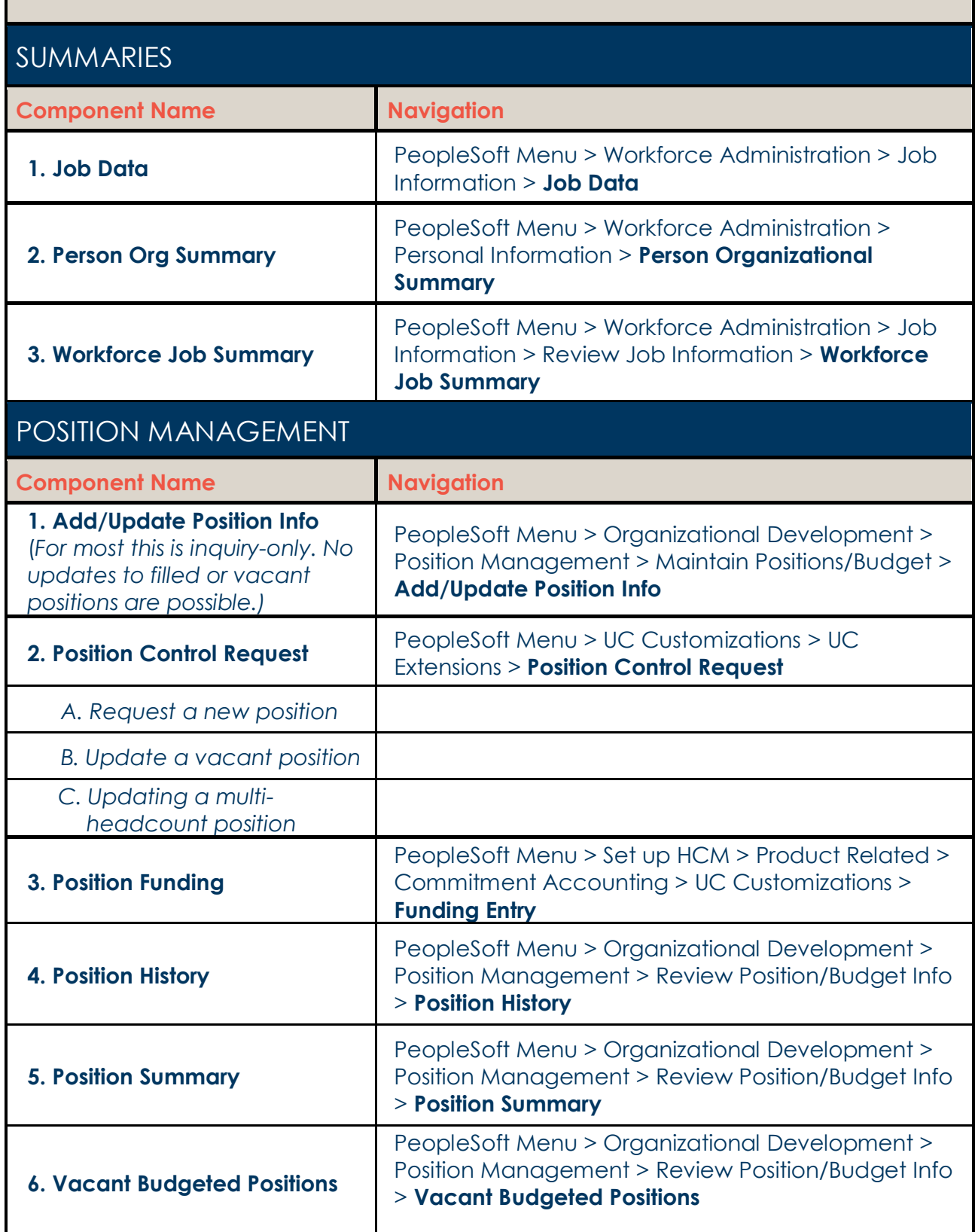

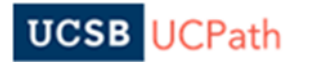

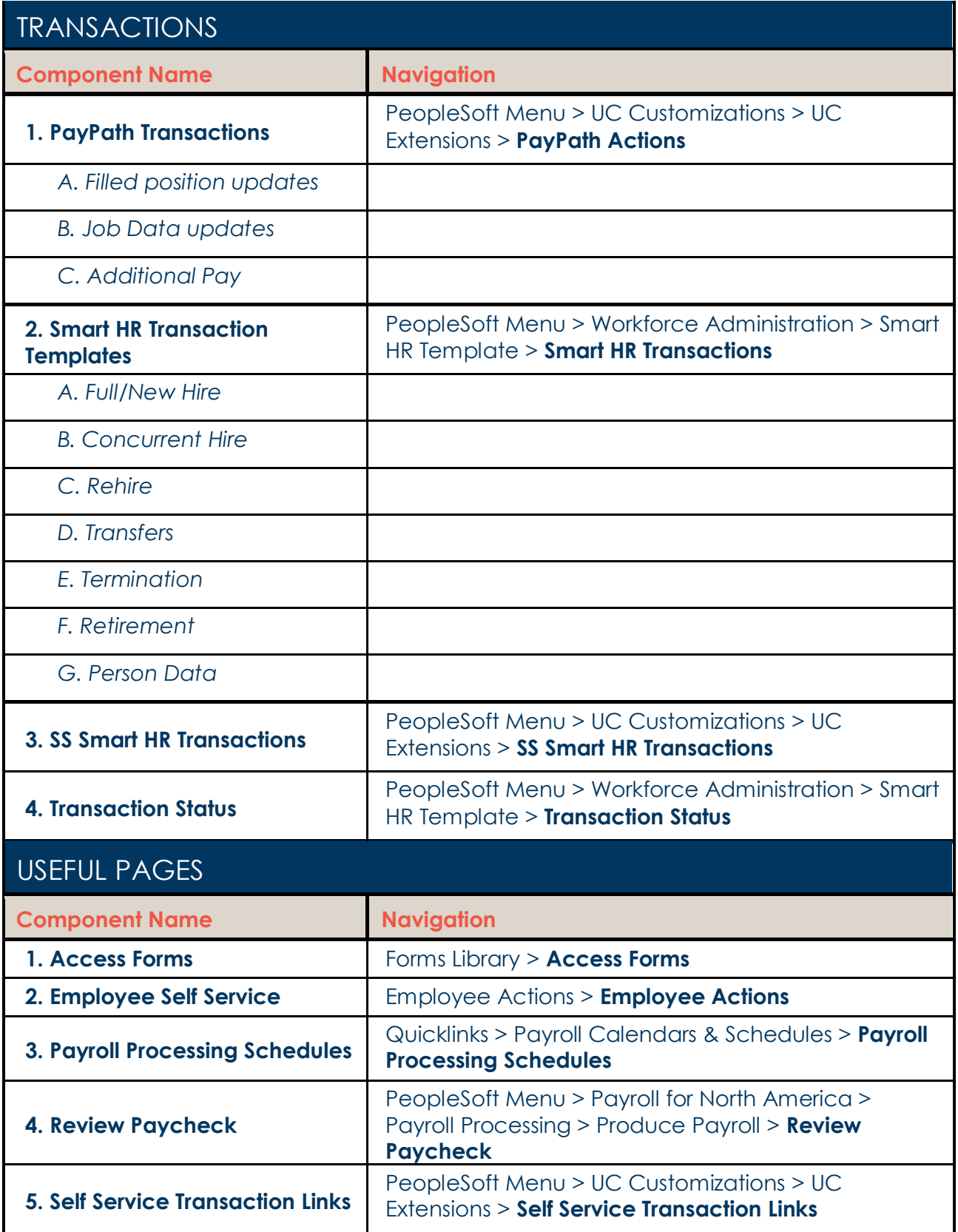

**\*\* Job Aids & Other Resources:** [https://www.ucpath.ucsb.edu/functional](https://www.ucpath.ucsb.edu/functional-user-support/functional-user-resources)[usersupport/functional-user-resources](https://www.ucpath.ucsb.edu/functional-user-support/functional-user-resources)